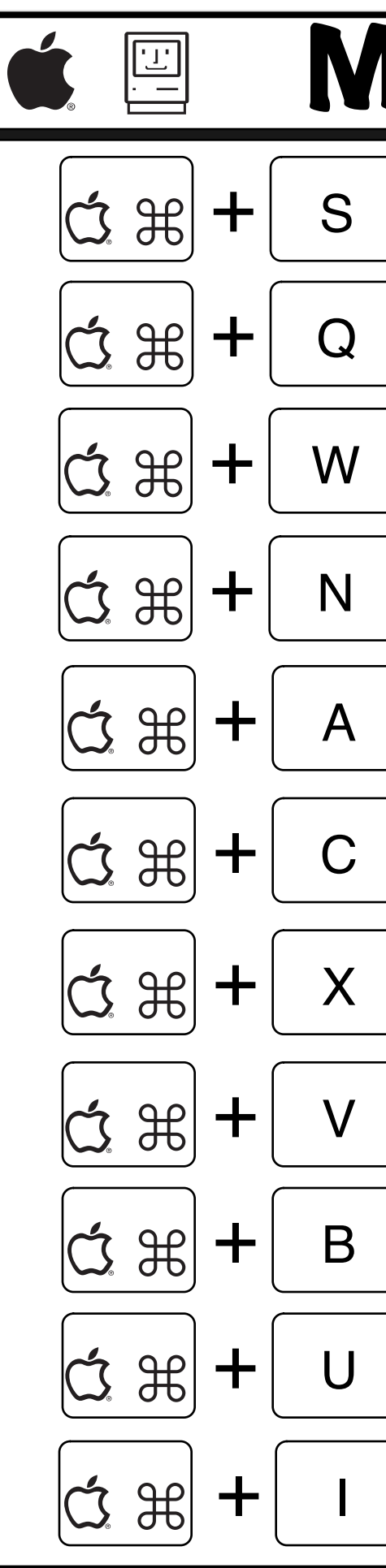

## Magic Keys

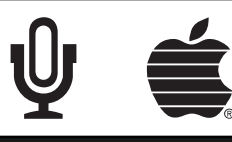

- $\left| \alpha \right| = \text{Save File}$
- $|\acute{\mathbf{\alpha}}$   $\Re|$  +  $|\mathbf{\alpha}|$  = Quit Program
- $\sin \theta + w \vert = \text{Close Window}$
- $\circledcirc$   $\circledast$  +  $\mid$  N  $\mid$  = New Window
- $\circ$   $\circ$   $\circ$   $\vert$  +  $\vert$  A  $\vert$  = Select All
- $\alpha \circledast + | C | = Copy Selected$
- $\circledcirc$   $\ast$   $\mid$   $\times$   $\mid$   $\;$  = Cut Selected
- $\sin \theta + |v|$  = Paste Selected
- $\Delta \approx |+\,$  B  $|$  = Bold Text
- $\sin \theta + |\theta| =$  Underline Text
	- $+$   $\vert \ \vert$  = Italicize Text